# FEVRIER 2022 / Numéro 6

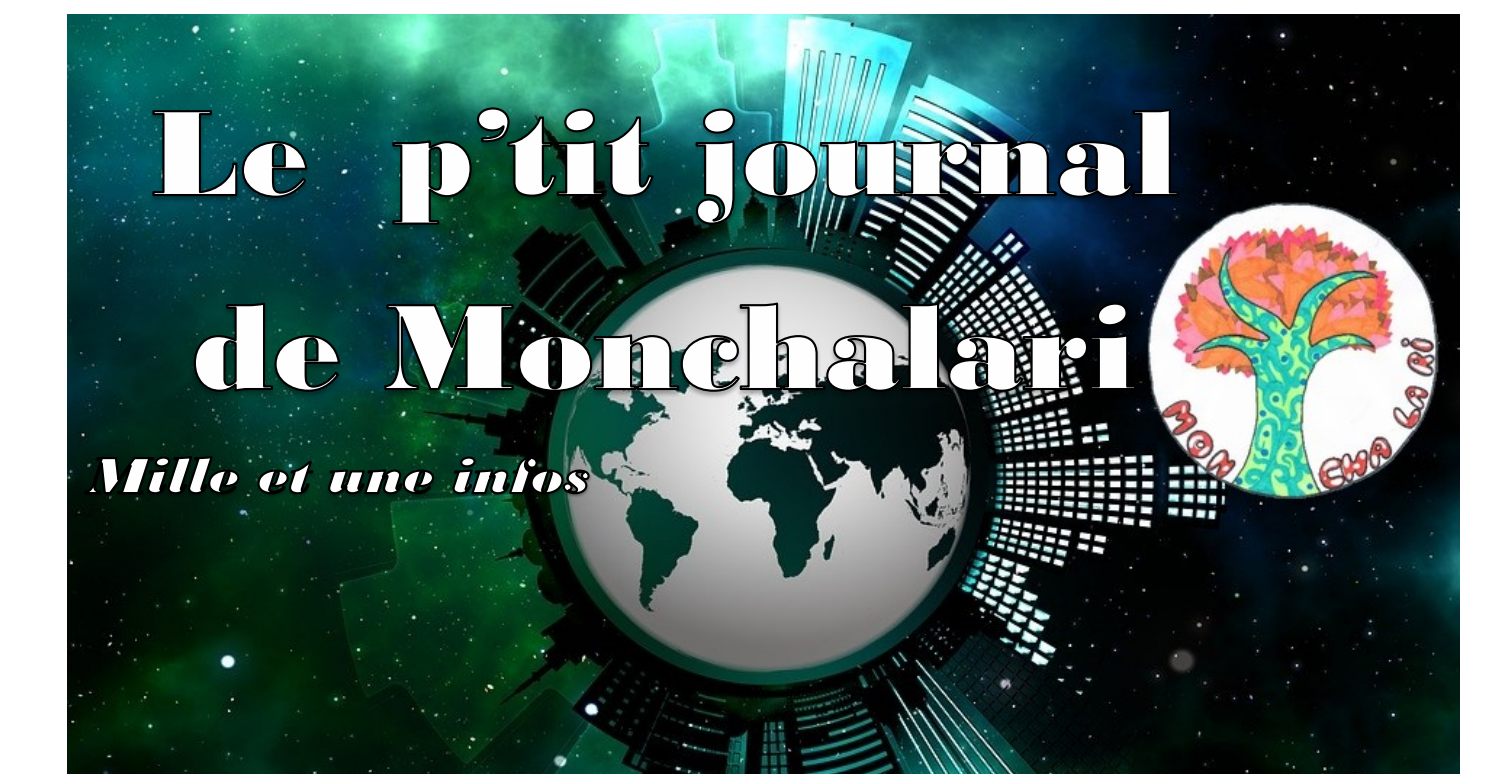

urnal de Monchalari ( Montreuil-Poulay/Charc $\,$ 

#### ZOOM sur :

P2 **Les petits champions de la lecture**

P3 **Résidence journaliste avec Arnaud Roiné**

P4 **Les CM2 en classe de neige**

P5 **Comment poussent les ongles?**

P6 **Les vieux tracteurs**

P8 **Opinion : l'irrespect des élèves pendant certains cours**

# Le cross pour l'association

# ELA

Mercredi 20 octobre, à l'école Lucie Aubrac de Montreuil-Poulay, nous avons organisé un cross pour l'association ELA. Il s'agit d'une association pour aider les enfants atteints d'une leucodystrophie (une maladie dégénérative)… (suite page 2)

# **SSOCIATION EUROPÉENNI<br>)NTRE LES LEUCODYSTROPHIE:**

Retrouvez toute l'actualité du p'tit journal de Monchalari sur :

**http://education-medias-information.ac-nantes.fr/monchalari/** 

Ecrivez-nous à :**leptitjournaldemonchalari@ac-nantes.fr** 

#### Mayenne/Sport/Santé

# Le cross pour l'association ELA

#### *Par les CE et CM de l'école Lucie Aubrac, Montreuil-Poulay*

Mercredi 20 octobre, à l'école Lucie Aubrac de Montreuil-Poulay, nous avons organisé un cross pour l'association ELA. Il s'agit d'une association pour aider les enfants atteints d'une leucodystrophie (une maladie dégénérative). L'objectif de ce cross est de récolter de l'argent pour l'association. Toute l'école a participé au cross ELA. Il y a eu trois courses, celle des maternelles, celle des garçons et celle des filles de la classe des CE/CM.

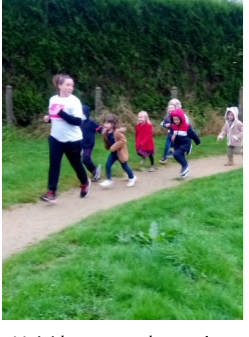

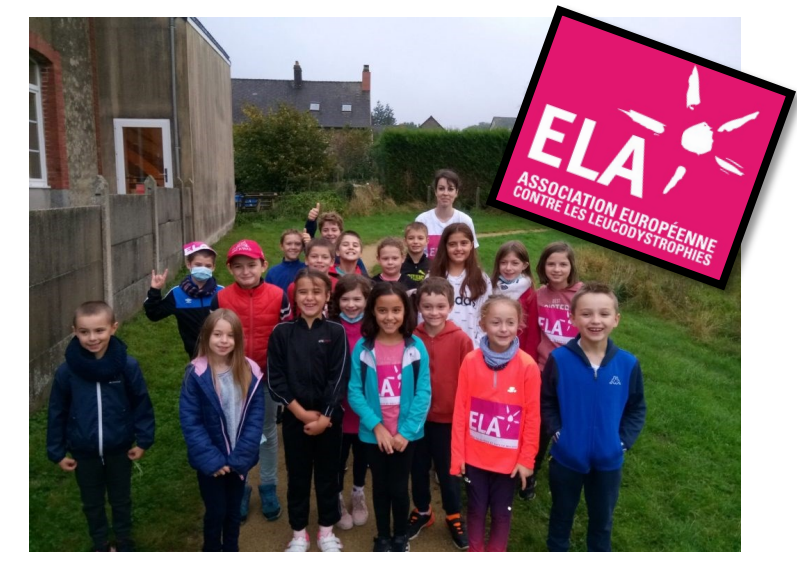

*Voici la photo de groupe de la classe de CE/CM avant la course.* 

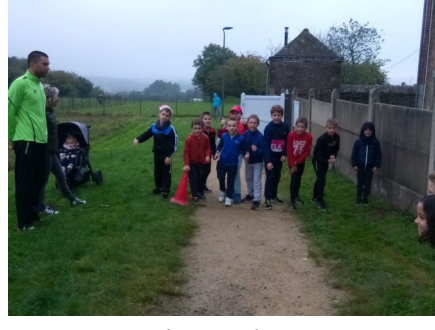

*Voici la course des petits Voici la course des garçons Voici la course des filles.* 

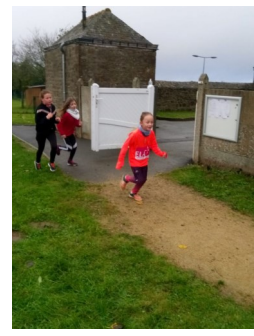

*Crédits photos : Ecole publique Lucie Aubrac*

#### Mayenne/Littérature

#### Les petits champions de la lecture

#### *Par les CE et CM de l'école Lucie Aubrac, Montreuil-Poulay*

Les petits champions de la lecture est un concours de lecture à voix haute qui a lieu dans toute la France. Le premier tour a eu lieu du 18 au 20 janvier, Chaque élève de Cm1/Cm2 a lu un passage d'un livre qu'il avait choisi devant toute la classe. Ensuite on a également été filmé pour mettre les vidéos sur le journal afin que nos parents puissent voter. A Montreuil-Poulay, à l'école Lucie Aubrac le gagnant est Cyprien en classe de Cm1. Le dépouillement a été fait mardi 1er Février.

*Voici Cyprien le gagnant de la classe.* 

**Découvrez toutes les vidéos des élèves sur le site du journal en ligne: [http://](http://education-medias-information.ac-nantes.fr/monchalari/2022/01/19/les-petits-champions-de-la-lecture-2/) education-medias-information.ac-[nantes.fr/monchalari/2022/01/19/les](http://education-medias-information.ac-nantes.fr/monchalari/2022/01/19/les-petits-champions-de-la-lecture-2/)petits-[champions](http://education-medias-information.ac-nantes.fr/monchalari/2022/01/19/les-petits-champions-de-la-lecture-2/)-de-la-lecture-2/**

#### Mayenne/Médias/Santé

# Résidence avec Arnaud Roiné

#### *Par les CE et CM de l'école Lucie Aubrac, Montreuil-Poulay*

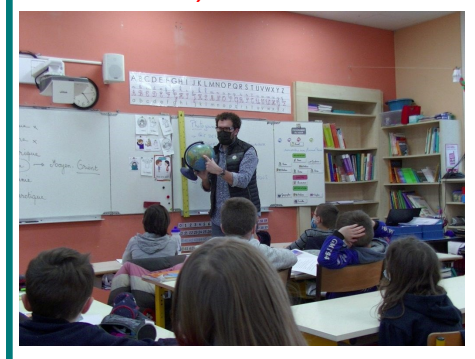

*Arnaud Roiné nous montre les continents sur le globe et les pays où il est allé.* 

Lundi 17 janvier, Arnaud Roiné, un photoreporter est venu dans la classe des Ce1,Ce2,CM1,Cm2 de l'école Lucie Aubrac à Montreuil-Poulay. Arnaud Roiné

#### La deuxième rencontre avec Arnaud Roiné

#### *Par les CE et CM de l'école Lucie Au-*

#### *brac, Montreuil-Poulay*

Le lundi 23 janvier 2022 nous avons eu la visite de Arnaud Roiné. Nous avons préparé des questions pour la visite de Xavier Talois. Ensuite en plusieurs petits groupes nous avons répondu à la question » qu'est ce que la santé mentale ? ». Arnaud Roiné est un photoreporter né en Mayenne, il a fait un reportage à l'hôpital de Laval avec des soignants en santé mentale. Et Xavier Talois est un infirmier en santé mentale à la retraite. Il a travaillé pendant 41 ans en psychiatrie.

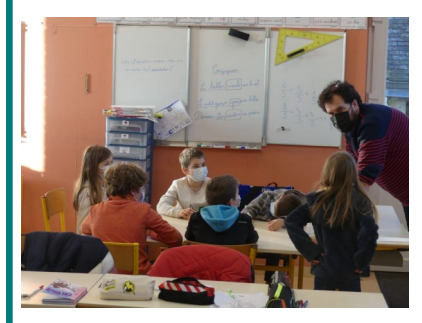

*On a mis en commun nos idées sur la santé mentale .* 

Voici les idées mises en commun sur la santé mentale

- des personnes qui ont perdu la tête
- la dépression
- la santé des gens.
- ne pas être bien dans sa tête.

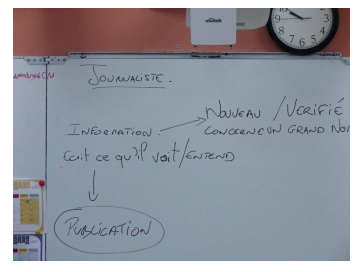

*Arnaud Roiné nous a expliqué le* 

nous a fait découvrir le métier de photoreporter. On avait préparé des questions auxquelles il a répondu. On a appris qu'il a photographié des zones de guerre comme au Mali en Afrique. Il a travaillé à l'Elysée avec des présidents de la République. Il a aussi pris des photos de la maladie Ebola en Afrique.

*Crédits photos : Ecole publique Lucie Aubrac*

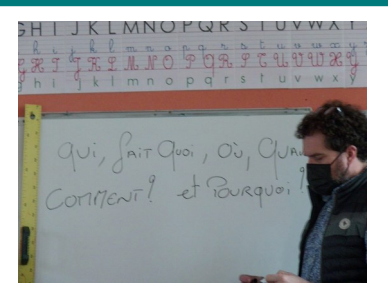

*métier de journaliste. Arnaud Roiné nous fait découvrir les questions qu'on doit se poser pour écrire un article. Qui fait quoi, où, quand, comment et pourquoi ?* 

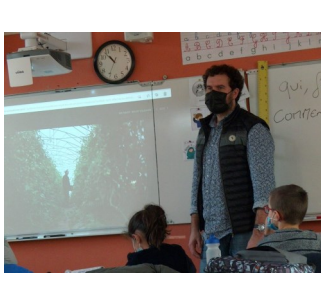

*Arnaud Roiné nous a montré des photos de ses reportages. Sur une feuille, on a écrit les réponses aux questions qui, quoi, où, quand, comment, pourquoi à partir d'une photo.* 

- une maladie qui atteint le cerveau.
- aider les gens
- vouloir tout casser
- la folie
- parler pour aider les gens
- la violence
- être bien ou pas bien
- entendre des choses qui n'existent pas
- la violence imaginaire
- soigner les gens
- Ton corps grandit mais tu ne grandis pas dans ta tête.
- s'énerver pour un rien
- s'exprimer avec la violence
- avoir des problèmes
- voir des choses qui n'existent pas
- fuguer
- perdre la mémoire
- aider les personnes souffrantes
- des gens qui perdent leur santé mentale
- aider les gens handicapés
- On s'oblige à boire des choses pas bien pour son corps, tabac, alcool, drogues. (addictions)
- Les autres n'existent pas pour la personne malade.
- solitude, isolé
- faire des jeux avec les personnes dans le cadre du soin

#### La rencontre avec Xavier Talois

*Par les CE et CM de l'école Lucie Aubrac, Montreuil-Poulay*

Mercredi 2 février, Xavier Talois est venu à l'école Lucie Aubrac à Montreuil Poulay et nous a expliqué le métier d'infirmier en santé mentale. Avant sa visite, nous avions préparé des questions sur sa vie de médecin. Xavier Talois a été 41 ans médecin en santé mentale à l'hôpital de Mayenne. Il a choisi ce métier parce qu'il trouvait que ce métier avait du sens pour lui : être au service des autres, accompagner les personnes dans les moments difficiles de leur vie, aider les gens. Il s'est orienté vers la psychiatrie car il avait envie de s'occuper des personnes les plus vulnérables. Il a été infirmier puis cadre en santé mentale. Il a formé des jeunes infirmiers. Il a aussi dirigé plus de 180 personnes à l'hôpital de Mayenne.

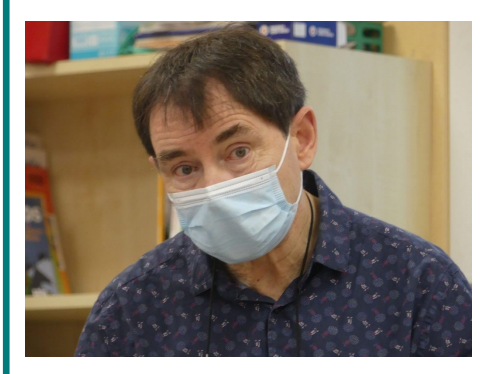

*Voici une photo de Xavier Talois quand il était entrain de répondre à nos questions. .* 

*Crédits photos : Ecole publique Lucie Aubrac*

# Les CM2 en classe de

#### neige !

**Nous sommes partis en classe de neige au Collet d'Allevard du mercredi 8 au vendredi 17 décembre 2021 avec Mme Foucher. .** 

#### *Par les CE et CM2 de l'école des 3 châteaux, Lassay-les-Châteaux*

*Crédits photos : EEpu des 3 châteaux*

**ARVA (Appareil de recherche de victimes d'avalanches)**

#### *Par Aarown et Enzo*

Le vendredi 10 décembre, le matin, nous avons accueilli Alain et Oslo, un husky. Nous sommes restés dans le centre pour écouter Alain et ensuite, nous avons utilisé une sonde et un appareil avec lesquels on devait retrouver des peluches enneigées.

Nous avons pris notre combinaison, notre bonnet, notre écharpe, nos gants

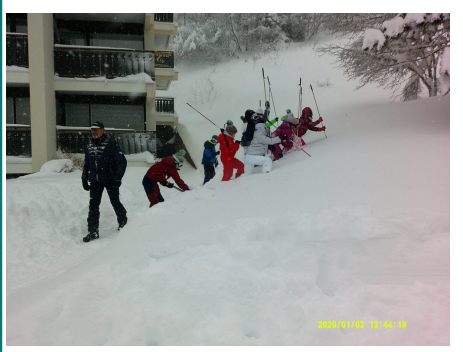

et nos lunettes. Nous avons appris comment les pisteurs cherchent des personnes enneigées avec une sonde et un appareil ARVA.

#### **SKI DE FOND ET BIATHLON**

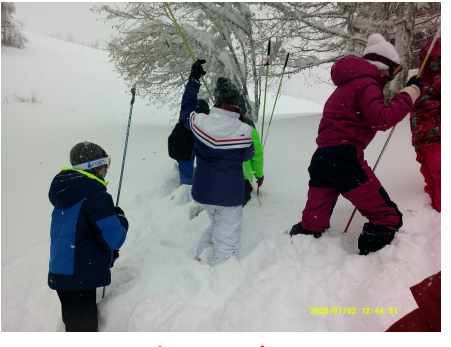

#### *Par Manon, Lilou et Noâm*

Le vendredi 10 décembre 2021, on a fait du ski de fond et le mardi 14 décembre 2021, du biathlon au Collet Malatrait, l'après-midi,avec Benoît.

On a appris à faire du ski de fond et du tir à la carabine. Au biathlon, on a fait deux équipes de six. On a monté des pistes peu pentues et on les a descendues, après on a enlevé les skis pour faire du tir à la carabine et on a tiré dans ski, on a appris à faire du chasse neige et une cible chacun à notre tour pour après des virages. taper dans la main d'une camarade.

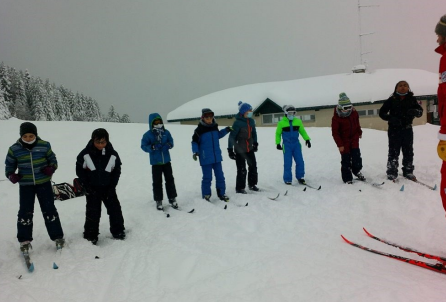

**Le ski alpin**

#### Mayenne

#### **Les raquettes**

#### *Par Tom, Elyna et Julien*

Le dimanche 12 décembre 2021 de 14 :30 à 16 :45, nous sommes partis en sortie raquettes avec Jochen. Il nous a emmenés aux endroits les plus calmes. Le but de l'activité était d'observer les animaux de la montagne.

Jochen nous a appris à mettre des raquettes. Il est un guide de moyenne montagne.

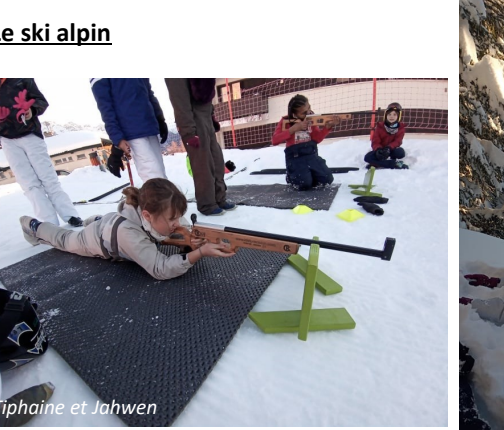

*Par Sophia, Abdallah , Lorynn et Mickaëlla* 

mercredi 15 et le jeudi 16 décembre 2021, nous avons pratiqué le ski alpin avec Alain, Laurent, Hugues, Jérémy, Nicolas, Julien et Bertrand, des moni-d'une stalagmite. teurs ESF.

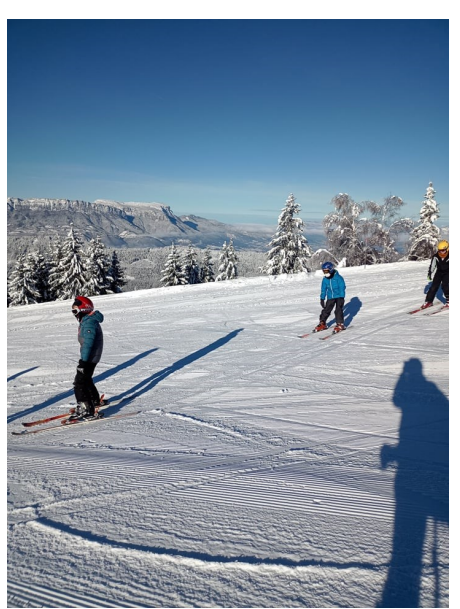

 A l'arrivée, on enfilait nos skis, on prenait le TK (télé ski) et on descendait les pistes, on faisait des slaloms. Certains ont appris à faire du ski car quelques élèves en avait déjà fait. En faisant du

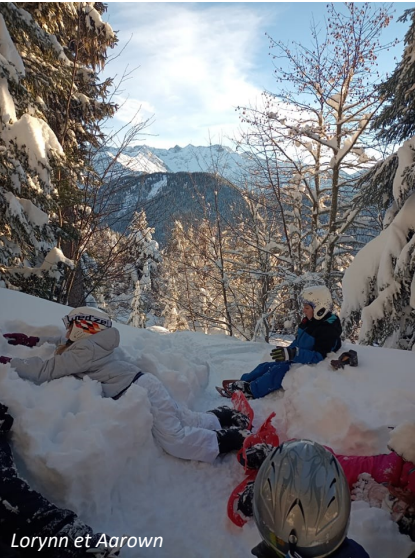

Au super Collet, le samedi 11, le di-Nous avons traversé la forêt, ensuite manche 12, le lundi 13, le mardi 14, le nous avons descendu le long d'une piste de ski. Nous avons encouragé des skieurs et skieuses. Ensuite Jochen nous a appris à différencier une stalactite

#### **La sortie environnement**

#### *Par Nayah & Noëlla*

Mercredi 15 décembre pour la sortie environnement, on est allé en forêt et sur la route.

C'était l'après-midi, on était avec l'animatrice Paskell. On s'est arrêté dans un premier temps, elle nous a expliqué ce qu'était un cône. Après, on s'est arrêté. Elle nous a donné une feuille pour savoir comment différencier les déjections des animaux. Puis nous avons découvert plusieurs choses sur les animaux de la montagne : certains animaux se fondent dans la nature en raison de leur pelage blanc comme la neige.

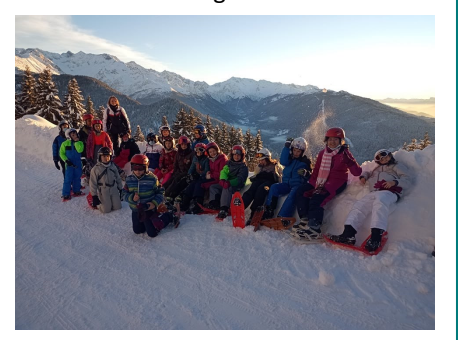

4

# Comment poussent les

#### ongles?

#### *Par Camille, Cléa et Capucine, collège*

*Victor Hugo, Lassay-les-Châteaux*

L'ongle pousse par kératinisation\* des cellules produites par la matrice\*.

Contrairement aux cheveux, qui poussent par cycles, les ongles poussent en permanence.

Mains : 3 millimètres par mois environ

Pieds : 1,5 millimètres par mois environ

Il faut compter entre 3 et 6 mois pour avoir un ongle tout neuf sur la main, un an et demi pour les ongles des pieds.

Les ongles remplissent trois grandes fonctions :

- Ils permettent de prendre des objets de petite taille .
- Ils rendent rigides l'extrémité des doigts .

#### Les leurres

#### *Par Ilyes, Valentin et Mao, CE de l'école Lucie Aubrac, Montreuil-Poulay*

Les leurres sont des faux poissons. Ils imitent les vrais pour attraper les poissons carnassiers. Nous pouvons aussi pêcher en float-tube (un petit bateau gonflable à une place) mais par contre, il faut pêcher au lancer. Si on veut pêcher des brochets, il faut une canne spécifique, un peu de fluorocarbone et du fil exprès. On peut pêcher du brochet en étang , canal , rivière et lac. Nous avons deux choix : les relâcher, ça s'appelle du no-kill, ou les manger . Nous pouvons aussi pêcher au vif. )

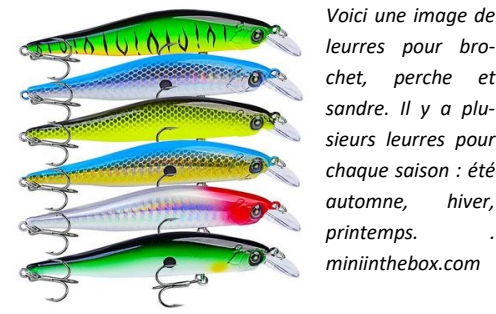

*leurres pour brochet, perche et sandre. Il y a plusieurs leurres pour chaque saison : été automne, hiver, printemps. . miniinthebox.com* 

*Voici une image de boite de leurres pour l'été. On peut y trouver des leurres souples, des poissons nageurs (leurres durs), des têtes plombées (que l'on ajoute aux leurres souples qui n'ont pas d'hameçon), un hameçon triple, une cuillère (elle brille et tourne dans l'eau pour attirer les poissons).* 

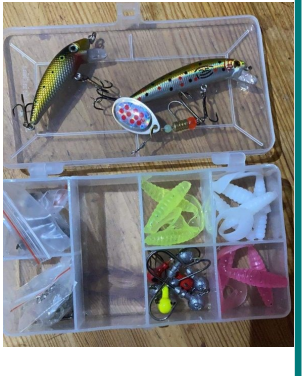

 Ils protègent la face dorsale des doigts et des orteils des agressions extérieures

Sciences

#### Anatomie de l'ongle

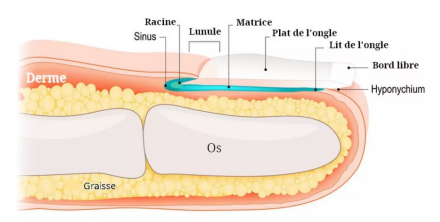

*Image : journal des femmes santé*

Par ailleurs, le vernis assèche l'ongle, donc utiliser du vernis en permanence peut rendre l'ongle moins robuste et flexible.

Les ongles sont une image du corps entier.

#### Les Tractopelles et les Pelles mécaniques hydrauliques

*Par les CE et CM de l'école Lucie Aubrac, Montreuil-Poulay*

#### **Les Tractopelles**

Un tractopelle est un tracteur combiné avec une pelleteuse. La pelle, de petite taille, est surtout destinée à des travaux légers (creusement de tranchées, ou en agriculture pour le ramassage du fumier).

Le tractopelle est aussi appelé<br>« chargeuse-pelleteuse , deux chargeuse-pelleteuse pelles ou « pelle rétro ». Au Québec, le surnom « pépine » est très courant. En Suisse-romande, on l'appelle couramment « trax ».

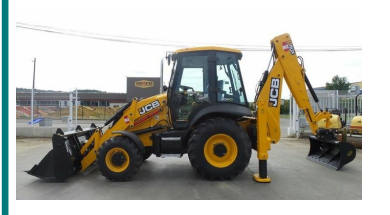

*codimatra.fr Voici un Tractopelle JCB 3CX – Cod Imatra*

#### **Les pelles mécaniques hydrauliques**

La pelle mécanique hydraulique est un engin de chantier également connu sous le nom de pelle hydraulique, pelleteuse ou excavatrice. Quand elle est de petite taille, on

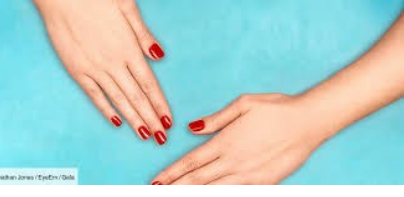

*Image : Cosmopolitan*

#### **Définitions :**

\*Kératinisation : processus par lequel les cellules de l'épiderme ou les phanères s'imprègnent de kératine

\* La matrice : est située sous la peau à la base de l'ongle

Kératine : Substance protéique présente dans les productions épidermes de l'homme et des animaux (cheveux, ongles, cornes, laine…)

*Sites utilisés pour cet article : le journal des femmes santé, Le Figaro.fr, Gala.fr*

> parle de mini pelle, de micro pelle<br>l'engin pèse moins de deux moins de deux tonnes).

> Ce matériel ne doit pas être confondu avec un tractopelle qui est l'assemblage d'un tracteur et d'une pelleteuse. La pelle mécanique hydraulique dispose de moins d'axes de mobilité (et notamment, ne dispose pas de la rotation de l'ensemble cabine).

> La pelle mécanique hydraulique porte ce nom parce qu'elle a une pelle et les bras sont hydrauliques. Le reste de l'engin est mécanique.

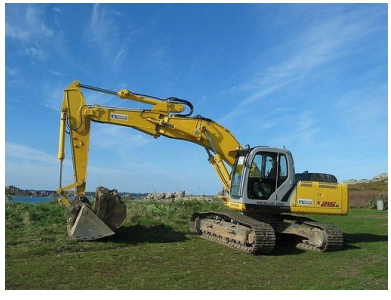

*commons.wikimedia.org voici une Pelle mécanique hydraulique* 

# Le Koursk

#### *Par Loïc, collège Victor Hugo, Lassay-les-Châteaux*

Le K-141 « Koursk » (en russe : К-141 « Курск ») est un sous-marin nucléaire lanceur de missiles de croisière russe. Mis en service en 1994, il a sombré le 12 août 2000 avec ses 118 hommes d'équipage. Une torpille d'exercice, en cours de lancement, aurait explosé accidentellement à bord.

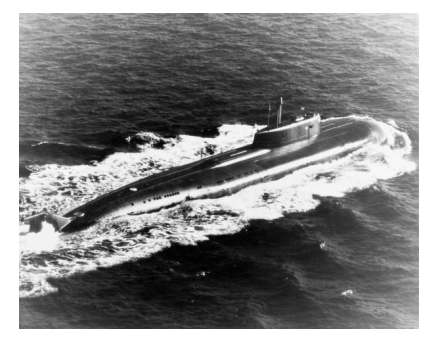

**Histoire** 

*Source : Wikipédia*

#### **Localisation du naufrage :**

Le naufrage a eu lieu au niveau : 70°N – 27°E

Assez loin de LASSAY-LES-CHÂTEAUX !

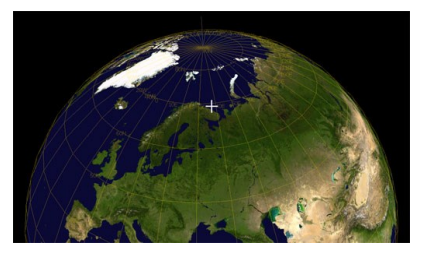

#### Les vieux tracteurs

#### *Par Basile et Cyprien de l'école Lucie Aubrac, Montreuil-Poulay*

Un ancien tracteur est un véhicule automoteur équipé de roues ou chenilles . Les tracteurs ont été inventés par John Froelich le 24 novembre 1849. C' est un entrepreneur américain qui a conçu en 1892 un tracteur agricole équipé d'un moteur à essence. En 1936 Masser Harris présente le premier tracteur quatre roues sur pneumatique. Le support d'outils ou de matériels agricole est installé soit à l'avant (fourches, pelles sur chargeur frontal, rouleaux émotteurs etc.) ou à l'arrière.

Voilà le nombre de tracteurs dans différents pays

1) États-Unis : 4 800 000 2) Japon : 2 028 000 3) Russie : 1 749 560 4) Italie : 1 660 000 5) Inde : 1 525 000 6) Pologne : 1 364 579 7) France : 1 264 000 8) Turquie : 970 083 9) Espagne : 946 053 10) Allemagne : 944 000 11) Chine : 926 031 12) Brésil : 806 000

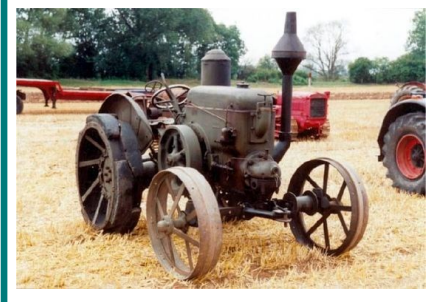

*www.pinterest.co.uk*

Voici un tracteur à gaz, l'un des premiers terre. tracteurs inventés au monde.

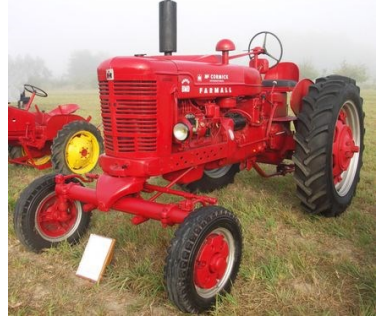

*machineagricole47.Centerblog net* 

Voici un tracteur ancien MC Cormick farmall diesel super BMD .

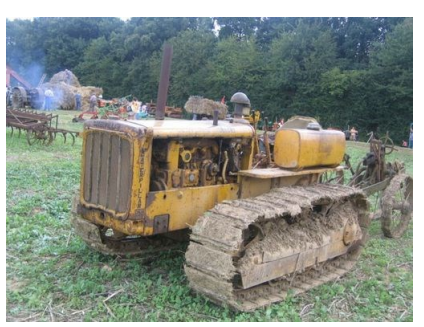

*artisjm.unblog.fr* 

Voici un ancien tracteur à chenilles. C'est l'un des premiers tracteurs du monde.

Voici un ancien tracteur (ci-dessous) qui travaille la terre. Ce tracteur est à gaz. Il y a une charrue accrochée pour casser la monde . Ce tracteur marche au pétrole.

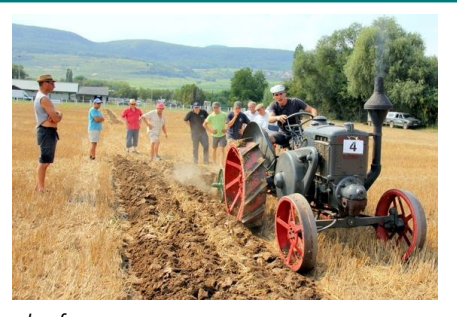

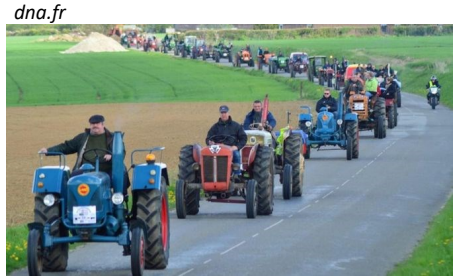

*lavoixdunord.fr* 

Voici une randonnée d' anciens tracteurs qui font 120 kilomètres. Avec toutes les sortes de vieux tracteurs comme ceux à gaz à cabine et à l'essence ou diesel.

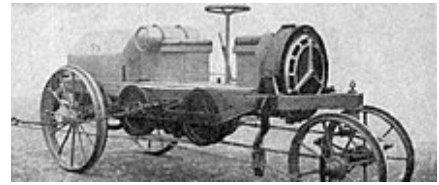

*tracteur à pétrole Daimler (1912) / source : Wikipédia*

Voici un des premiers tracteurs au

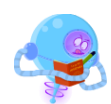

6

#### Notre planète

#### Les avocats

# *Par Valentin, Ylan et Basile de l'école Lucie Aubrac, Montreuil-Poulay*

Les avocats sont des fruits comestibles. On peut aussi planter des avocats chez nous .Pour planter un avocat 1) il faut prendre un noyau d'avocat 2). On plante 4 cures dents dans le noyau 3) On met le noyau sur le bord du verre et on remplit *Image : Wikipédia*  le verre d'eau.

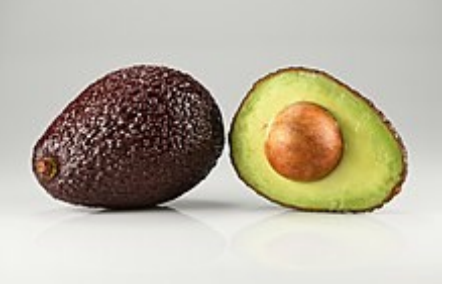

Informations supplémentaires:

Renouveler l'eau tous les 1 à 2 jours. Au

bout de 6 à 8 semaines, le noyau commence à se fendre en haut et des racines apparaissent. Dès que la tige atteint env.15cm ,la recouper à env. 7 cm pour stimuler la croissance. Dès que la tige atteint de nouveau environ 15cm, planter le noyau dans un pot rempli de terreau riche en humus, placer l'avocat sur le rebord ensoleillé d une fenêtre. Il faut toujours maintenir le terreau humide. Dès que la tige atteint environ 30cm, recouper la pointe avec les feuilles supérieures. Rentrer la plante a l'intérieur si la température descend en dessous de 10 degrés.

### Insolite

# La drôle de journée avec 6 enfants seulement dans la classe des CE-CM !!!

#### *Par six CE et CM de l'école Marlène Jobert, Charchigné.*

Aujourd'hui, jeudi 9 décembre, dans la classe de CE-CM de l'école de Charchigné, nous ne sommes que 6 enfants.

6 enfants ?!!!

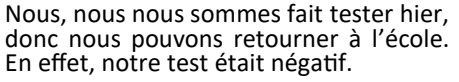

Ce matin, nous avons reconstitué le puzzle pour le calendrier de l'avent. La maîtresse nous a lu deux histoires « Demain, c'est Noël » et « Le Petit Nicolas, c'est Noël « . C'était très bien car nous nous sommes allongés sur les tapis et les bancs pour écouter les histoires.

Ensuite, tous les six, nous avons découvert 10 expressions avec le mot « loup ». Nous avons joué avec des cartes plastifiées.

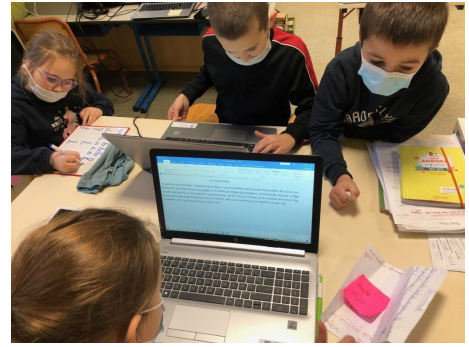

Puis, nous avons joué au jeu de l'omelette.

A la cantine nous étions 2 par table.

Nous avons aimé l'après-midi car nous avons travaillé avec les ordinateurs.

Dans le rang c'était rigolo car nous n'étions que 6 !

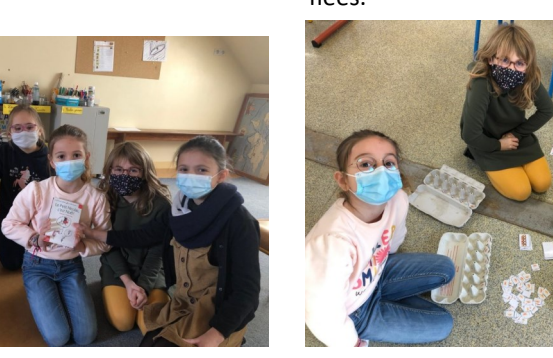

Culture/Cinéma

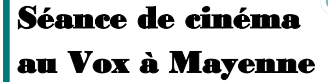

#### *Par les CE et CM de l'école publique de Le Ribay*

Le vendredi 26 novembre, nous sommes allés au cinéma avec la classe de CE/CM de l'école de Charchigné. Nous sommes allés voir le film « Marche avec les loups ». Un film à voir absolument !

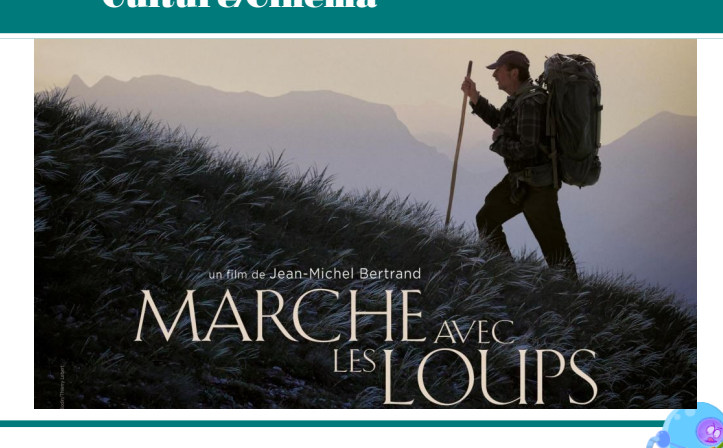

# Opinion : l'irrespect des élèves pendant certains cours.

#### *Par Eloïse, collège Victor Hugo, Lassay-les-Châteaux*

Dans cet article, je veux vous parler de l'irrespect des élèves pendant les cours qu'ils ne jugent pas importants. J'ai remarqué qu'énormément d'élèves se permettent, pendant ces cours qu'ils jugent inintéressants, de faire un bazar total.

Par exemple : ils parlent pendant que des personnes chantent ou commentent un livre, ce qui est très agaçant pour les professeurs et les quelques élèves qui travaillent .

Selon moi les élèves irrespectueux devrait être punis pour cela car les professeurs et les élèves qui veulent suivre le cours ont très souvent envie de pleurer.

Pas plus tard que ce matin par exemple, j'ai encore eu envie

de pleurer, parce que, pendant que je participais, les autres parlaient tranquillement sans aucune gène .

Il faudrait que les élèves en question grandissent et arrêtent de faire preuve d'irrespect pendant ces heures !

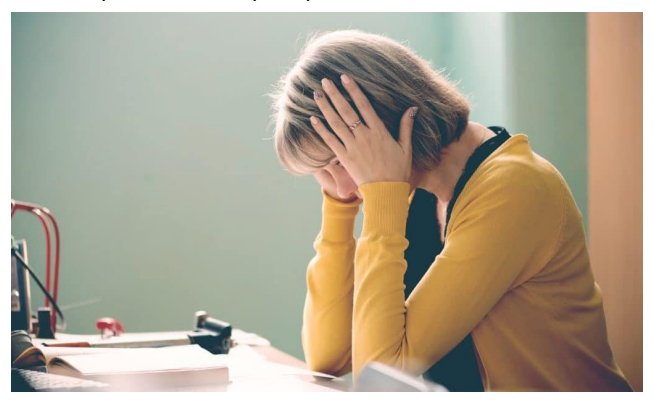

*Crédit : n\_defender/Shutterstock.com* 

Billet d'humeur

# Cuisine

#### La raclette

#### *Par Marine, collège Victor Hugo, Lassayles-Châteaux*

Son lieu de naissance se situe dans les montagnes Suisses.

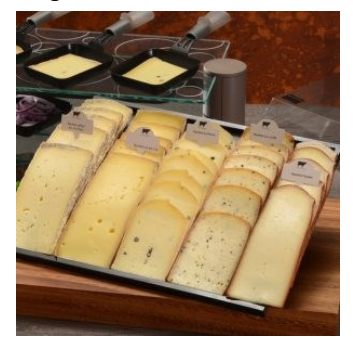

*Source: maison Lorho*

L'origine historique de la raclette est aussi savoureuse que le plat lui-même. Elle remonte au Moyen Âge.

**La raclette : que peut-on y mettre?**

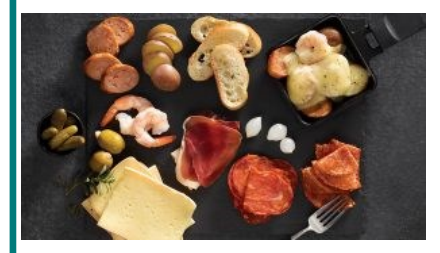

*source: IGA*

**Fromage** (la raclette du Valais AOP est le fromage traditionnel)

**Viandes** : volaille, bœuf, porc, poulet ou veau en lanières , rondelles de saucisses.

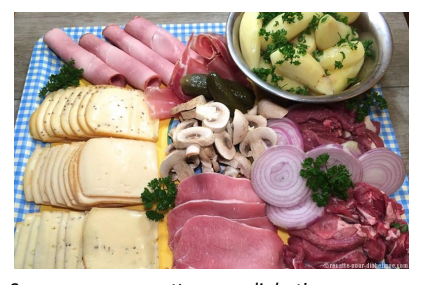

*Source : www.recette-pour-diabetique.com*

#### **Accompagnement :**

- Patates, champignons, cornichons et des oignons
- Crevettes
- Pétoncles : (les pétoncles sont des fruits de mer très estimés pour leur valeur nutritionnelle en acide gras : pauvres en acide gras saturés mais riche en Oméga 3)
- Cubes de poisson
- Vin blanc

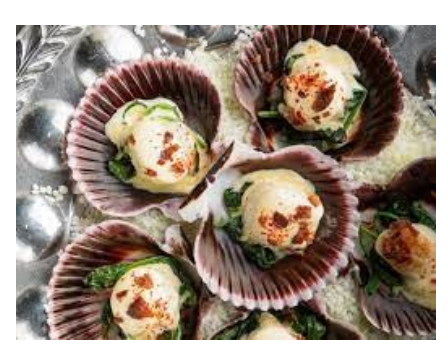

*source: radio-canada.ca*

Pendant que le fromage fond sous le grill, on peut cuire la viande et les patates au dessus de l'appareil.

8